# Funktionales Programmieren (Praktische Informatik 3)

Berthold Hoffmann Studiengang Informatik Universität Bremen

Winter 03/04

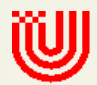

# Vorlesung vom 18.11.2001: Funktionen Höherer Ordnung Typklassen

# Inhalt

#### • Funktionen höherer Ordnung

- Letzte VL: Funktionen als Parameter (map, filter, foldr, . . . )
- Heute: Berechnen neuer Funktionen aus alten

#### • Nützliche Techniken:

- Anonyme Funktionen
- Partielle Applikation
- $\circ$   $\eta$ -Kontraktion
- Längeres Beispiel: Erstellung eines Index
- Typklassen: Uberladen von Funktionen

#### Funktionen als Ergebnisse

- Zusammensetzen neuer Funktionen aus alten.
- Zweimal hintereinander anwenden:

twice  $:: (a-> a) -> (a-> a)$ twice  $f(x) = f(f(x))$ 

- Zusammensetzen neuer Funktionen aus alten.
- Zweimal hintereinander anwenden:

twice :: (a-> a)-> (a-> a) twice  $f(x) = f(f(x))$ 

 $\bullet$  *n*-mal hintereinander anwenden:

```
iter :: Int-> (a-> a)-> a-> a
iter 0 f x = xiter n \pm x | n == 0 = x
            n > 0 = f (iter (n-1) f x)
           | otherwise = error "iter: n<0!"
```
• Funktionskomposition:

(.) :: (b-> c) -> (a-> b)-> a-> c (f . g) x = f (g x) ◦ f nach g.

• Funktionskomposition vorwärts:

$$
(\gt{.}) :: (a \to b) \to (b \to c) \to a \to c
$$
  
(f >.> g) x = g (f x)  
o Nicht vorderfiniert!

• Identität:

id :: a-> a

id  $x = x$ 

○ Nützlicher als man denkt. (die neutrale Funktion)

#### Anonyme Funktionen

- Nicht jede Funktion muß einen Namen haben.
- Beispiel:

ins  $x$   $xs$  = lessx  $++$   $[x]$   $++$  grteqx where (lessx, grteqx) = span less xs less  $z = z < x$ 

• Besser: statt less anonyome Funktion

ins' x  $xs = lessx + f[x] + f(x)$ (lessx,  $grteqx$ ) = span (\z-> z < x) xs

 $\circ$  \x-> E  $\equiv$  f where f x= E

 $\circ$  Auch pattern matching möglich ( $\M \rightarrow E$ )

### Beispiel: Primzahlen

- Sieb des Erathostenes
	- Für jede gefundene Primzahl p alle Vielfachen heraussieben

### Beispiel: Primzahlen

#### • Sieb des Erathostenes

- Für jede gefundene Primzahl p alle Vielfachen heraussieben  $\circ$  Dazu: filtern mit (\n-> n 'mod' p /= 0)
- sieve :: [Integer]-> [Integer] sieve  $\begin{bmatrix} 1 & 1 \end{bmatrix}$  =  $\begin{bmatrix} 1 & 1 \end{bmatrix}$ sieve (p:ps) = p:(sieve (filter  $(\n\tan^{-} n \mod' p (= 0) ps)$ )
- Primzahlen im Intervall [1..n] primes :: Integer-> [Integer] primes n = sieve [2..n]

### $\eta$ -Kontraktion

- Nützliche vordefinierte Funktionen:
	- Disjunktion/Konjunktion von Prädikaten über Listen
	- all, any  $\therefore$  (a-> Bool)-> [a]-> Bool
	- any  $p = or$  . map  $p$
	- all  $p =$  and . map  $p$
- Da fehlt doch was?!

### $\eta$ -Kontraktion

- Nützliche vordefinierte Funktionen:
	- Disjunktion/Konjunktion von Prädikaten über Listen
	- all, any  $\therefore$  (a-> Bool)-> [a]-> Bool
	- any  $p = or$  . map  $p$
	- all  $p =$  and . map  $p$
- Da fehlt doch was?!
- $\eta$ -Kontraktion:
	- Allgemein: \x-> E x ⇔ E
	- Bei Funktionsdefinition:  $f \times = E \times \Leftrightarrow f = E$
	- $\circ$  Hier: Definition äquivalent zu any p x = or (map p x)

#### Funktionen als fast normale Werte

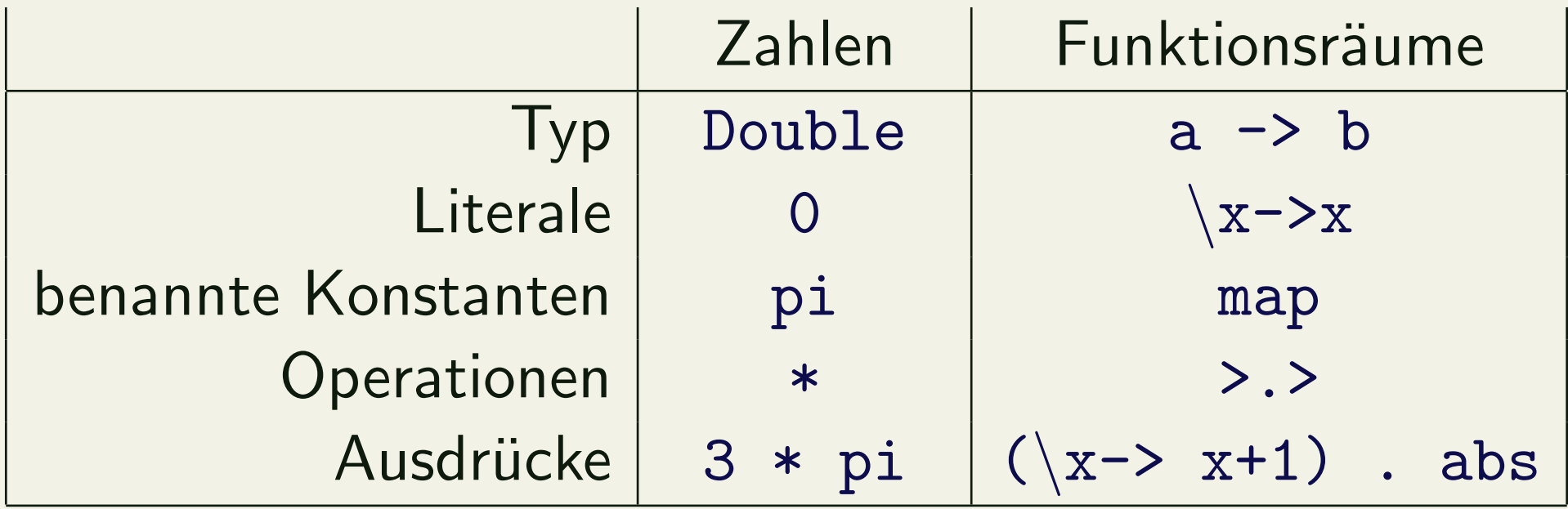

#### Was fehlt?

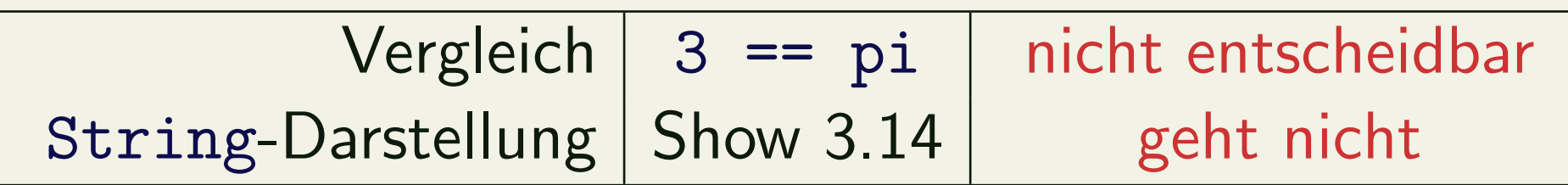

#### Partielle Applikation

• Funktionen können partiell angewandt werden:

```
double :: String-> String
double = concat . map (replicate 2)
```
◦ Zur Erinnerung: replicate :: Int-> a-> [a]

Berthold Hoffmann: Funktionen Höherer Ordnung II Winter 03/04

# Die Kürzungsregel bei Funktionsapplikation

Bei Anwendung der Funktion

f ::  $t_1 \rightarrow t_2 \rightarrow ... \rightarrow t_n \rightarrow t$ 

auf k Argumente mit  $k \leq n$ 

 $e_1$  ::  $t_1$ ,  $e_2$  ::  $t_2$ , ...,  $e_k$  ::  $t_k$ 

werden die Typen der Argumente gekürzt:

f :: 
$$
\sharp_1 \rightarrow \sharp_2 \rightarrow \ldots \rightarrow \sharp_k \rightarrow t_{k+1} \rightarrow \ldots \rightarrow t_n \rightarrow t
$$
  
f e<sub>1</sub> ...e<sub>k</sub> ::  $t_{k+1} \rightarrow \ldots \rightarrow t_n \rightarrow t$ 

• Partielle Applikation von Operatoren:

elem :: Int-> [Int]-> Bool elem  $x = any (= x)$ 

#### $\circ$  (== x) Sektion des Operators == (entspricht \e-> e == x)

### Gewürzte Tupel: Curry

• Unterschied zwischen

f ::  $a \rightarrow b \rightarrow c$  und  $f$  ::  $(a, b) \rightarrow c$ ?

o Links partielle Anwendung möglich.

○ Ansonsten äquivalent.

#### • Konversion:

◦ Rechts nach links:

curry ::  $((a, b) \rightarrow c) \rightarrow a \rightarrow b \rightarrow c$ curry  $f$  a  $b = f$   $(a, b)$ 

◦ Links nach rechts:

uncurry ::  $(a \rightarrow b \rightarrow c) \rightarrow (a, b) \rightarrow c$ uncurry  $f(a, b) = f(a)$ 

### Beispiel: Der Index

- Problem:
	- Gegeben ein Text

brösel fasel\nbrösel brösel\nfasel brösel blubb

◦ Zu erstellen ein Index: fur jedes Wort Liste der Zeilen, in der es ¨ auftritt

brösel [1, 2, 3] blubb [3] fasel [1, 3]

• Spezifikation der Lösung

```
type Doc = String
type Word= String
makeIndex :: Doc-> [([Int], Word)]
```
◦ Zerlegung des Problems in einzelne Schritte Ergebnistyp

i. Text in Zeilen aufspalten: [Line] (mit type Line= String)

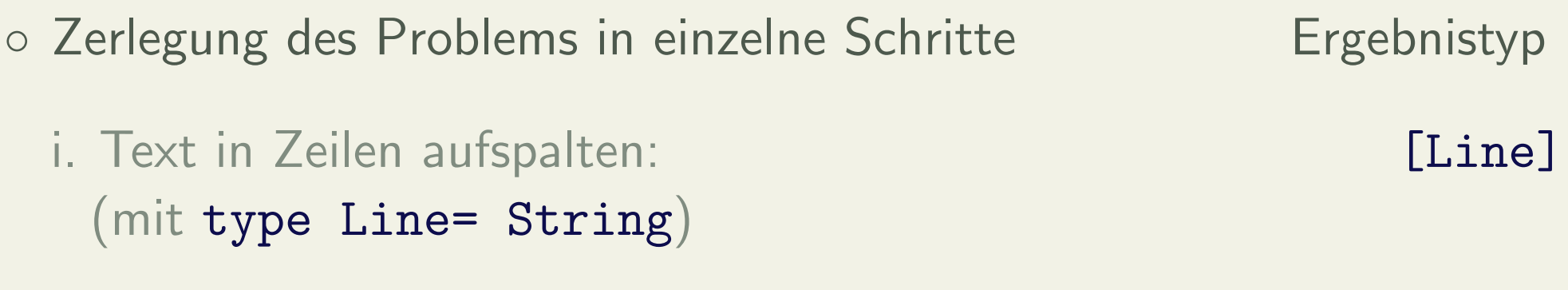

ii. Jede Zeile mit ihrer Nummer versehen: [(Int, Line)]

◦ Zerlegung des Problems in einzelne Schritte Ergebnistyp i. Text in Zeilen aufspalten: [Line] (mit type Line= String) ii. Jede Zeile mit ihrer Nummer versehen: [(Int, Line)] iii. Zeilen in Worte spalten (Zeilennummer beibehalten): [(Int, Word)]

◦ Zerlegung des Problems in einzelne Schritte Ergebnistyp i. Text in Zeilen aufspalten: The Contract of the Contract of the Contract of the Contract of the Contract of the Contract of the Contract of the Contract of the Contract of the Contract of the Contract of the Contract of (mit type Line= String) ii. Jede Zeile mit ihrer Nummer versehen: [(Int, Line)] iii. Zeilen in Worte spalten (Zeilennummer beibehalten): [(Int, Word)] iv. Liste alphabetisch nach Worten sortieren: [(Int, Word)]

◦ Zerlegung des Problems in einzelne Schritte Ergebnistyp i. Text in Zeilen aufspalten: The Contract of the Contract of the Contract of the Contract of the Contract of the Contract of the Contract of the Contract of the Contract of the Contract of the Contract of the Contract of (mit type Line= String) ii. Jede Zeile mit ihrer Nummer versehen: [(Int, Line)] iii. Zeilen in Worte spalten (Zeilennummer beibehalten): [(Int, Word)] iv. Liste alphabetisch nach Worten sortieren: [(Int, Word)] v. Gleiche Worte in unerschiedlichen Zeilen zusammenfassen:  $[([Int], [Word)]]$ 

◦ Zerlegung des Problems in einzelne Schritte Ergebnistyp i. Text in Zeilen aufspalten: The Contract of the Contract of the Contract of the Contract of the Contract of the Contract of the Contract of the Contract of the Contract of the Contract of the Contract of the Contract of (mit type Line= String) ii. Jede Zeile mit ihrer Nummer versehen: [(Int, Line)] iii. Zeilen in Worte spalten (Zeilennummer beibehalten): [(Int, Word)] iv. Liste alphabetisch nach Worten sortieren: [(Int, Word)] v. Gleiche Worte in unerschiedlichen Zeilen zusammenfassen:  $[([Int],$  Word)] vi. Alle Worte mit weniger als vier Buchstaben entfernen:  $[([Int], Word)]$  ◦ Erste Implementierung:

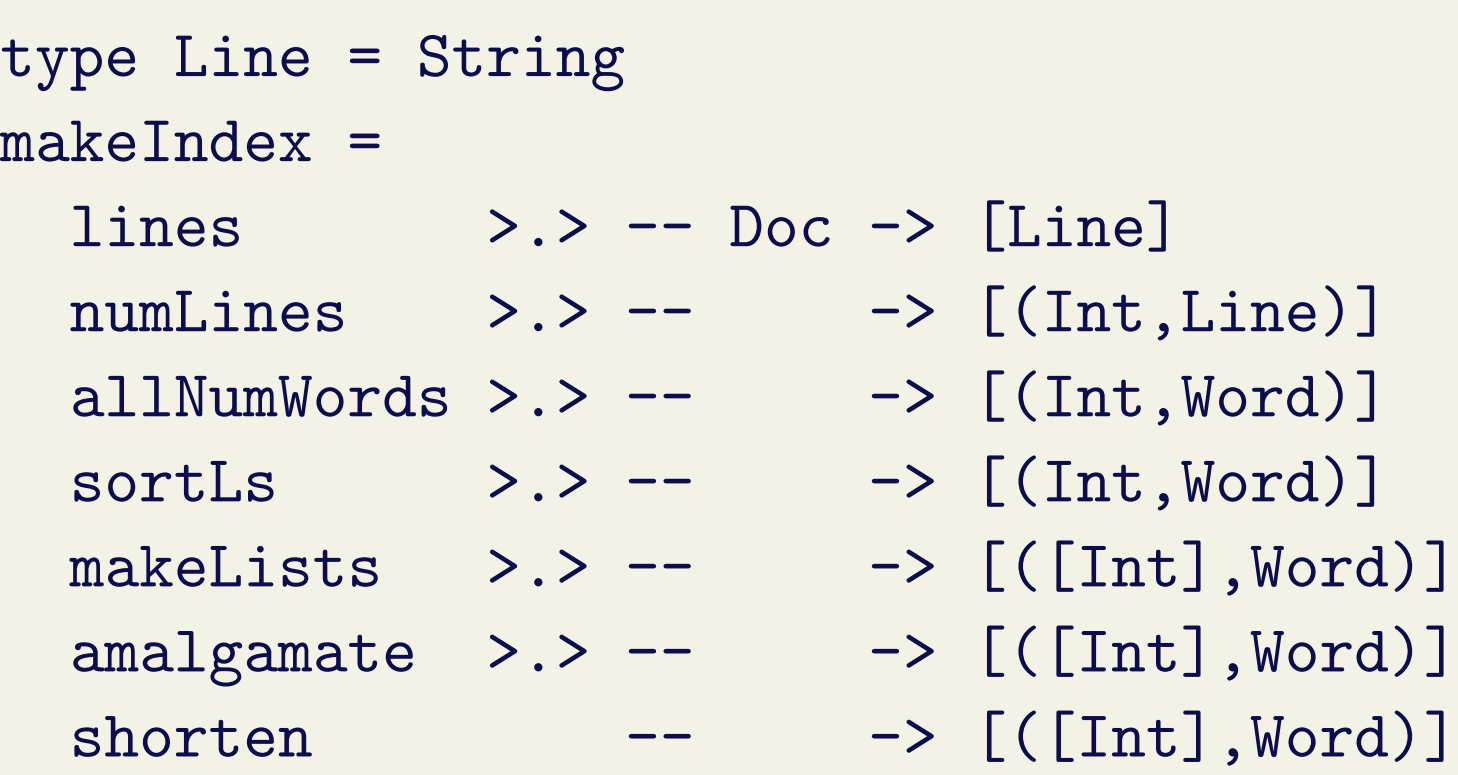

◦ Implementierung der einzelnen Komponenten:

```
\triangleright In Zeilen zerlegen:
```
lines :: String-> [String] aus dem Prelude . Jede Zeile mit ihrer Nummer versehen: numLines :: [Line]-> [(Int, Line)]

numLines lines = zip [1.. length lines] lines

. Jede Zeile in Worte zerlegen:

Pro Zeile: words:: String-> [String] aus dem Prelude.

- Berücksichtigt nur Leerzeichen.
- Vorher alle Satzzeichen durch Leerzeichen ersetzen.

```
splitWords :: Line-> [Word]
splitWords = words . map (\csc > i f is Punct c then ''
                                else c) where
   isPunct :: Char-> Bool
   isPunct c = c 'elem' ";:.,\'\"!?(){}-\\[]"
```
Auf alle Zeilen anwenden, Ergebnisliste flachklopfen.

allNumWords :: [(Int, Line)]-> [(Int, Word)] allNumWords = concat . map oneLine where oneLine :: (Int, Line)-> [(Int, Word)] oneLine (num, line) = map  $(\wedge w \rightarrow (\text{num}, w))$ (splitWords line) . Liste alphabetisch nach Worten sortieren:

Ordnungsrelation definieren:

ordWord :: (Int, Word)-> (Int, Word)-> Bool ordWord  $(n1, w1)$   $(n2, w2)$  =  $w1 \leq w2$  |  $(w1 == w2 \& x n1 \leq n2)$ 

Generische Sortierfunktion qsortBy

```
sortLs :: [(Int, Word)]-> [(Int, Word)]
sortLs = qsortBy ordWord
```
. Gleiche Worte in unerschiedlichen Zeilen zusammenfassen: Erster Schritt: Jede Zeile zu (einelementiger) Liste von Zeilen. makeLists :: [(Int, Word)]-> [([Int], Word)] makeLists = map  $(\{ 1, w) \rightarrow ([1], w)$ 

Zweiter Schritt: Gleiche Worte zusammenfassen. • Nach Sortierung sind gleiche Worte hintereinander! amalgamate :: [([Int], Word)]-> [([Int],Word)] amalgamate [] = [] amalgamate [p] = [p] amalgamate ((11, w1):(12, w2):rest) |  $w1 == w2 = \text{amalgamate} ((11++12, w1):rest)$ | otherwise =  $(11, w1)$ : amalgamate  $((12, w2)$ : rest)

. Alle Worte mit weniger als vier Buchstaben entfernen:

shorten ::  $[([Int],Word)] \rightarrow [([Int],Word)]$ shorten = filter  $(\langle \zeta, \nu d \rangle - \rangle$  length  $\nu d \geq 4$ ) Alternative Definition:

shorten = filter  $((>= 4)$  . length . snd)

◦ Testen.

### Der Programmentwicklungszyklus

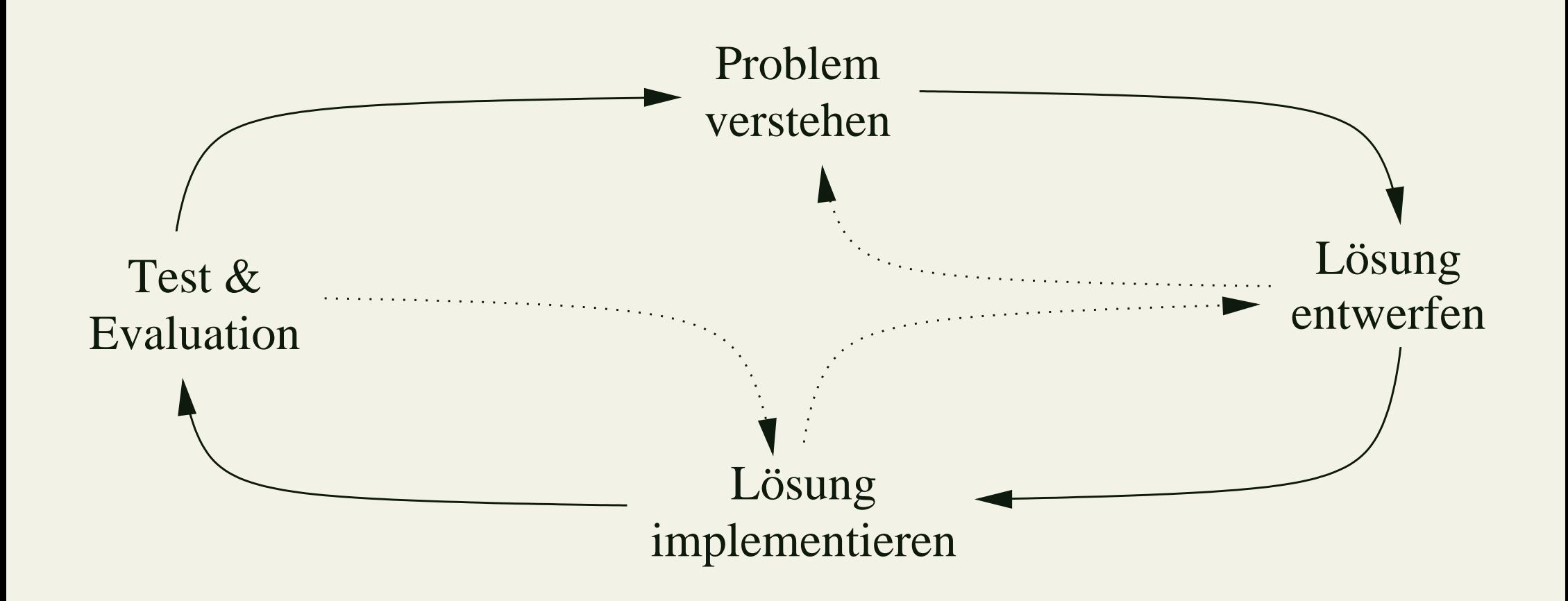

### Typklassen

- Allgemeinerer Typ für elem: elem :: a-> [a]-> Bool zu allgemein wegen c ==
	- (==) kann nicht für alle Typen definiert werden:
	- $\circ$  z.B. (==) :: (Int-> Int)-> (Int-> Int)-> Bool ist nicht entscheidbar.
- Lösung: Typklassen
	- elem :: Eq a=> a-> [a]-> Bool elem  $c = any (c ==)$

○ Für a kann jeder Typ eingesetzt werden, für den (==) definiert ist.

 $\circ$  Eq ist eine Klasseneinschränkung (class constraint)

- Allgemeine Standard-Typklassen:
	- $\circ$  Eq a für ==  $\cdots$  a-> a-> Bool (Gleichheit)
	- $\circ$  Ord a für  $\le$  :: a-> a-> Bool (Ordnung)
	- Show a für show :: a-> String
	- Read a für read :: String-> a
		- $\triangleright$  Alle Basisdatentypen
		- $\triangleright$  Listen, Tupel
		- $\triangleright$  Nicht für Funktionsräume
- Typklassen erlauben des Uberladen von Funktionsnamen  $((==) etc.)$

• Standard-Typen und Standard-Typklassen: (Testen) Eq ╱ ∕ ╱ ∕ ◗◗◗◗◗◗ Show ✁  $\!\!^{\prime}$  $\!\! /$  $\overline{\phantom{a}}$ Read ✏✏ ✏✏ ✏✏ ✏✏ ✏✏  $\overline{\phantom{a}}$ Ord ❅ ╲ ╲ ❅❅ Num ╱ ╱ Ϊ ∕ ╲ ❅ ╲ ❅❅ Enum  $\diagup$ Real ✏✏ ✏✏ ✏✏ ✏✏ ✏✏  $\overline{\phantom{a}}$ ❅ ╲ ╲ ❅❅ Fractional Ϊ ╱ Ϊ ╱ ❅ ╲ ╲ ❅❅ Bounded ❏ ❏ ❏ ❏ ❏ ❏ ❏ ❏ ❏ ◗◗◗◗◗◗◗◗◗◗◗◗◗◗◗◗ Integral / / / / / ✂ / / / ❇ ❇ ❇ ❇ ❇ ❇ ❇ ❇ ❇ **RealFrac**  $\!\! /$ ✁ ✁  $\!\! /$ ✁ ✁ ✁  $\!\! /$ ✁  $\diagup$ Floating ╱ ╱ Ϊ ╱ **RealFloat** ╱ Ϊ ╲ ❅

❇ ❇

Bool Char Int Integer Rational Float Double

✁ ✁ ✁

╱  $\diagup$ 

❅ ❅❅

/ /

❏ ❏

# **Typüberprüfung**

- Ausdrücke in Haskell: Anwendung von Funktionen
- Deshalb Kern der Typüberprüfung: Funktionsanwendung

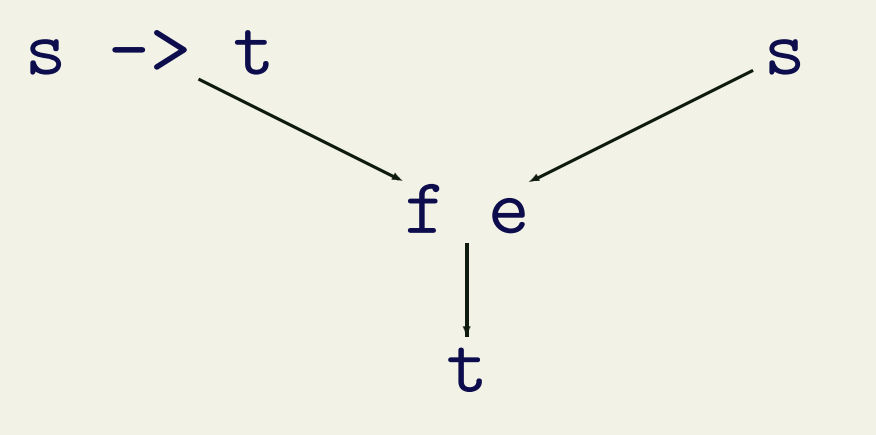

- Einfach, solange Typen monomorph
	- d.h. keine freien Typvariablen
	- Was passiert bei polymorphen Ausdrucken? ¨

- Bei polymorphen Funktionen: Unifikation.
- Beispiel:

$$
f(x,y) = (x, [a', \ldots, y])
$$

- Bei polymorphen Funktionen: Unifikation.
- Beispiel:

$$
f(x,y) = (x, [a', \dots, y])
$$
  
Char

- Bei polymorphen Funktionen: Unifikation.
- Beispiel:

$$
f(x,y) = (x, [a', \dots, y])
$$
  
Char  
Char

- Bei polymorphen Funktionen: Unifikation.
- Beispiel:

$$
f(x,y) = (x, [a', \dots, y])
$$
  
Char  
[Char]

- Bei polymorphen Funktionen: Unifikation.
- Beispiel:

$$
f(x,y) = (x, [a', \dots, y])
$$
  
Char  
[Char]  
char

- Bei polymorphen Funktionen: Unifikation.
- Beispiel:

 $f(x,y) = (x, [a' \dots y])$ Char Char [Char] a (a, [Char])  $f$  :: (a, Char) $\rightarrow$  (a, [Char])

#### $g(m, zs) = m + length zs$

# $g(m, zs) = m + length zs$  $[a]$  -> Int

# $g(m, zs) = m + length zs$  $[a] \rightarrow \text{Int}$ [a]

# $g(m, zs) = m + length zs$  $[a]$  -> Int [a] Int

 $g(m, zs) = m + length zs$  $[a]$  -> Int  $[a]$ Int Int

 $g(m, zs) = m + length zs$  $[a]$  -> Int  $[a]$ Int Int Int  $g$  :: (Int, [a]) -> Int

$$
h = g \cdot f
$$
  
  $\circ$  (.) ::  $(y-> z) -> (x-> y) -> x-> z$ 

$$
h = g \cdot f
$$

- $\circ$  (.) ::(y-> z)-> (x-> y)-> x-> z
- g :: (Int, [b])-> Int

 $h = g \cdot f$ 

- $\circ$  (.) ::(y-> z)-> (x-> y)-> x-> z
- $o g :: (Int, [b]) \rightarrow Int$
- f :: (a, Char)-> (a, [Char])

 $h = g \cdot f$ 

- $\circ$  (.) ::(y-> z)-> (x-> y)-> x-> z
- $o \t g :: (Int, [b]) \rightarrow Int$
- f :: (a, Char)-> (a, [Char])
- Hier Unifikation von (a, [Char]) und (Int, [b]) zu (Int, [Char])

 $h = g \cdot f$ 

- $\circ$  (.) ::(y-> z)-> (x-> y)-> x-> z
- $o \t g :: (Int, [b]) \rightarrow Int$
- f :: (a, Char)-> (a, [Char])
- Hier Unifikation von (a, [Char]) und (Int, [b]) zu (Int, [Char])
- Damit

#### h ::  $(int, [Char]) \rightarrow Int$

# Typunifikation

- Allgemeinste Instanz zweier Typausdrücke s und t ◦ Kann undefiniert sein.
- Berechnung rekursiv:
	- Wenn beides Listen, Berechnung der Instanz der Listenelememente;
	- Wenn beides Tupel, Berechnung der Instanzen der Tupelkomponenten;
	- Wenn eines Typvariable, zu anderem Ausdruck instanziieren;
	- Wenn beide unterschiedlich, undefiniert (Typfehler);
	- Dabei Vereinigung der Typeinschränkungen
- Anschaulich: Schnittmenge der Instanzen.

### Zusammenfassung

- Funktionen als Werte
- Anonyme Funktionen: \x-> E
- $\eta$ -Kontraktion: f  $x = E$   $x \Rightarrow f = E$
- Partielle Applikation und Kürzungsregel
- Indexbeispiel:
	- Dekomposition in Teilfunktionen
	- Gesamtlösung durch Hintereinanderschalten der Teillösungen
- Typklassen erlauben überladene Funktionen.
- Typüberprüfung